### How to log into Mastering Astronomy

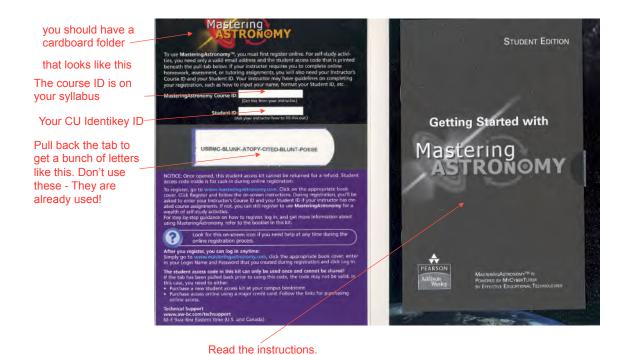

(Nah - what am I thinking.....no one ever reads instructions, right?)

Go to <u>www.masteringastronomy.com</u> - and you get this <u>Click here</u>

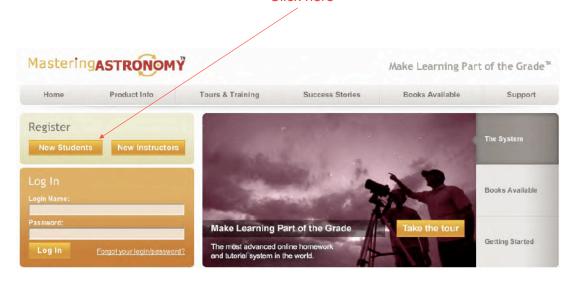

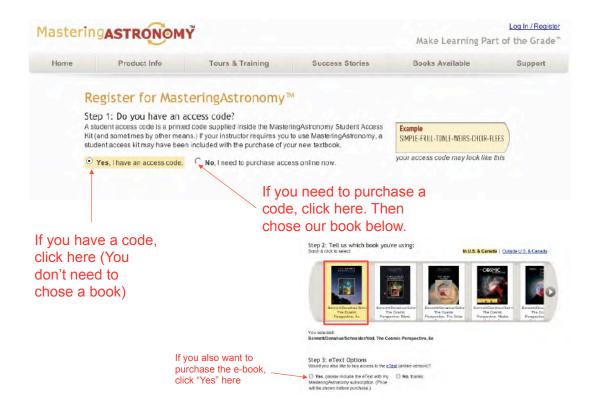

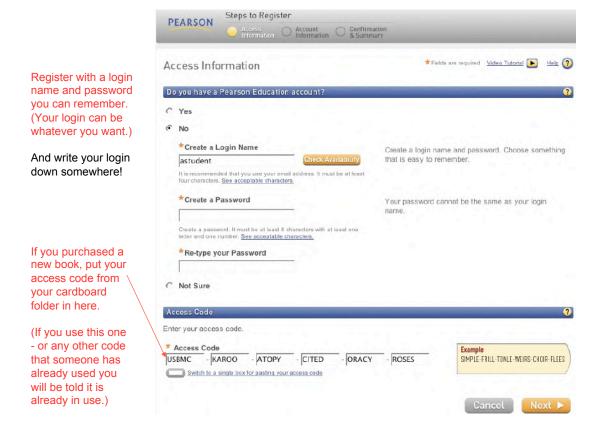

Fill in all the relevant information

CU's zipcode is 80309

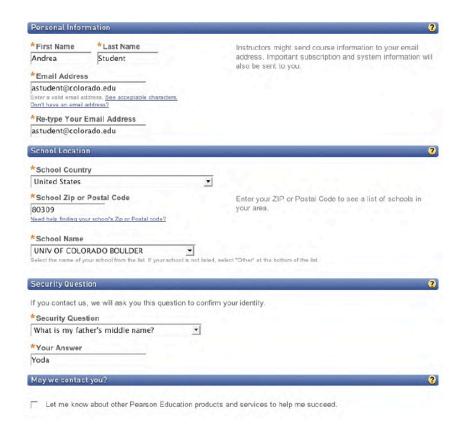

If you don't have an access code from a new book, you'll need to pay for the access code. (probably >\$27 these days (a).

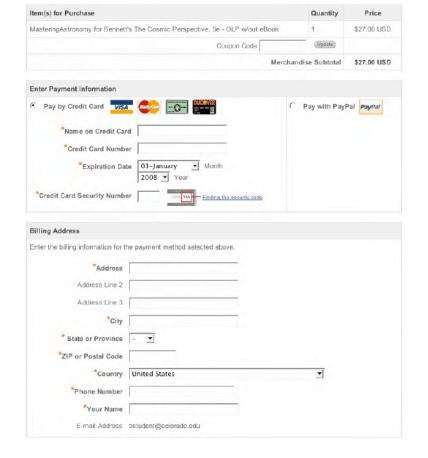

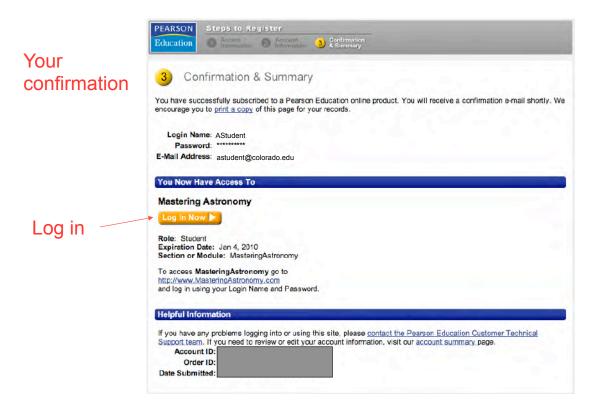

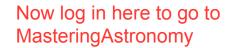

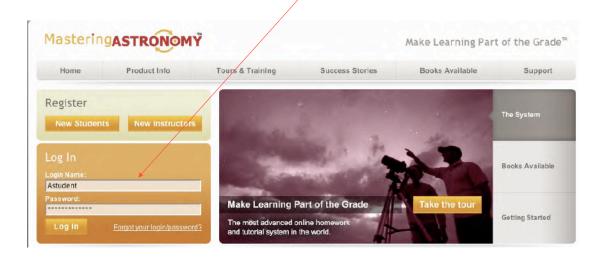

#### Almost there....

## Now you need to join our class!

### Welcome to MasteringAstronomy

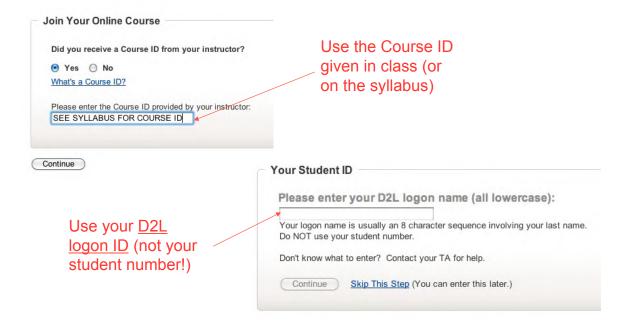

# Ta-da! You're in!

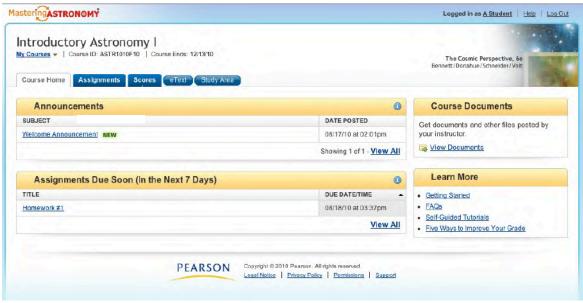

Go to www.masteringastronomy.com from now on to log in.